# **Silk Screen Printing Overview**

Time Period: Length: **90 Days** Status: **Published**

Content Area: **Technology Literacy** Course(s): **SILK SCREEN PRINTING**

**Cover**

### **EAST BRUNSWICK PUBLIC SCHOOLS**

**East Brunswick New Jersey**

#### **Superintendent of Schools**

Dr. Victor P. Valeski

#### **BOARD OF EDUCATION**

Todd Simmens, President

Vicki Becker, Vice President

Susanna Chiu

Robert Cancro

Liwu Hong

Laurie Lachs

Barbara Reiss

Chad Seyler

Meredith Shaw

Course Adoption: 4/21/1986

Curriculum Adoption: 4/21/1986

Date of Last Revision Adoption: 9/1/2017

#### **COURSE DESCRIPTION**

Students are introduced to the screen printing process, using hand-cut techniques for printing single color and multicolor images on various types of paper. They soon advance to photographic processes and stencil creation utilizing the horizontal camera and the darkroom for indirect photographic silk-screen printing. Students develop desktop publishing skills via the use of clipart and Internet images to design and produce graphics that can be printed on paper, glass and fabric, such as t-shirts and jackets. The equipment available for student use includes a network of the newest and fastest Macintosh computers, laser printers, and scanners.

#### COURSE SCOPE AND SEQUENCE

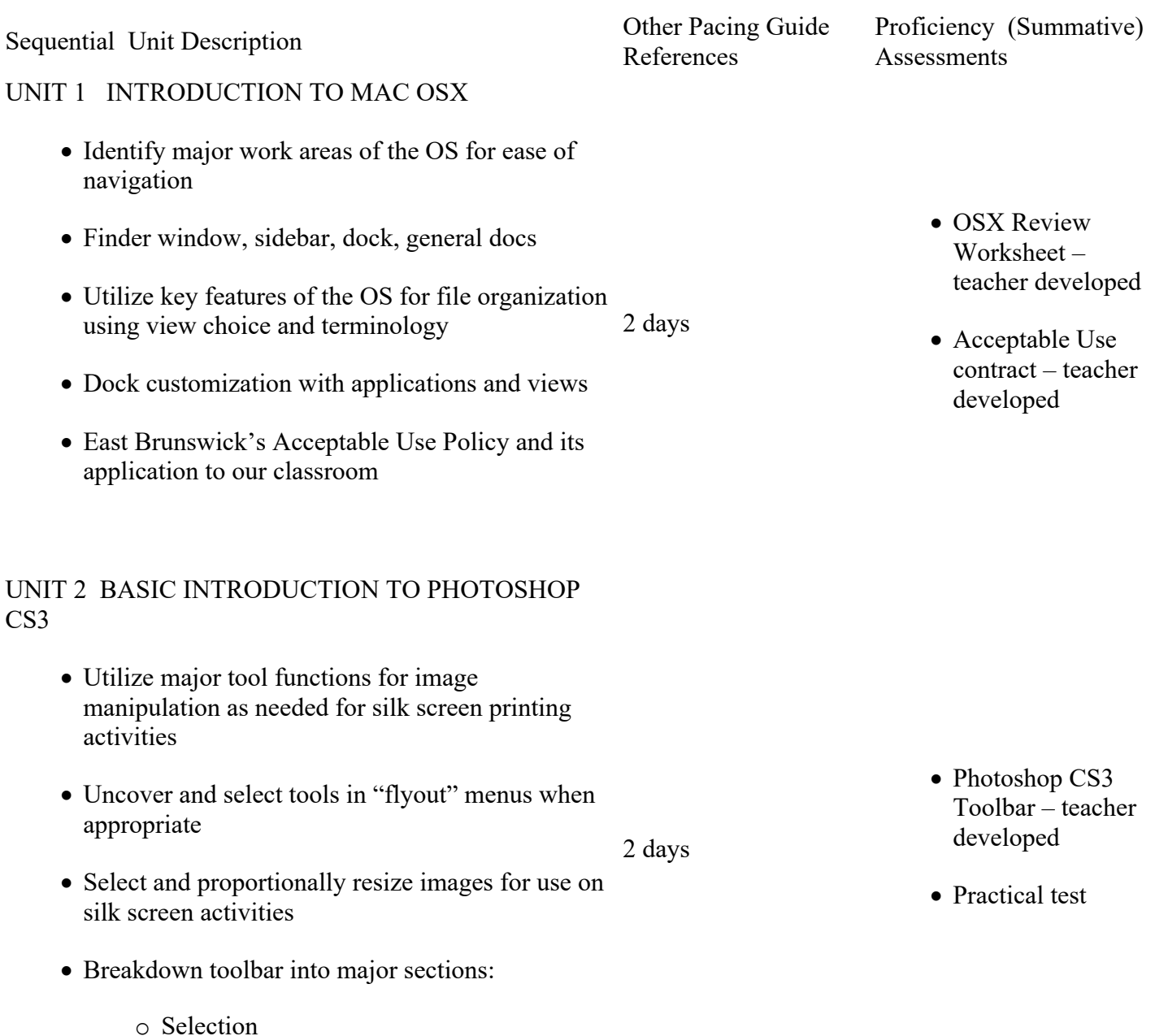

o Crop and Slice

- o Retouching
- o Drawing and Type
- o Assistance
- o Swatches
- o Modes

#### UNIT 3 SINGLE COLOR HAND-CUT STENCILS

- Mandatory Clip Art Image TLA
	- o Safe stencil-cutting techniques
	- o Adhering stencils to silk screen
	- o Registration of images on paper
	- o Printing and clean-up techniques
- Choice Hand-cut Images TLA
	- o Saving / transferring Internet images
	- o Photoshop use for image preparation
- Text-only Hand-cut Image TLA
	- o Setting and viewing customized fonts/text Hand-cut Image TLA from Internet 5 days for Text-only
	- o Resizing and positioning text layers in Photoshop

#### UNIT 4 MULTICOLOR HAND-CUT STENCILS

- Near Registration Hand-cut Image TLA
	- o Hand-cutting color separations
	- o Ink color print sequence
	- o Registration of multiple colors
- Overlapping Registration Hand-cut Image TLA
	- o Hand-cutting color separations
	- o Ink color print sequence
- 10 days for Mandatory Clip Art Image TLA
- 12 days for both Choice Hand-cut Image TLA

14 days for both

Multicolor Registration Hand-cut Image TLA

- Teacherdeveloped procedure handouts
- Individual projects
- Practical test

- Teacherdeveloped procedure handouts
- Individual projects
- Practical test
- Handcut Stencil **Ouiz**

o Registration of multiple colors

#### UNIT 5 PHOTOGRAPHIC STENCILS

- Horizontal Camera
	- o Line art image selection
	- o Camera-ready artwork
	- o Grayscale
- The Darkroom
	- o Chemical Safety
	- o Orthographic Film Developing
- Pulsar Photographic Stencil TLA
	- o Detailed line art image selection
	- o Camera-ready artwork
- Hi-Fi Green Photographic Stencil TLA
	- o Broad stroke line art image selection
	- o Camera-ready artwork

#### UNIT 6 SCREEN PRINTING ON ALTERNATE SUBSTRATES

- Printing on Textiles
	- o Registration of image, textile, and silk screen techniques
	- o Printing with T-shirt Press
	- o Fabric ink vs. paper ink
	- o Heat-setting ink
- Glow-in-the-dark Image Textile Printing TLA
- Multicolor Image Water-Slip Decal TLA
	- o Backing ink vs. design ink
	- o Registration of multiple colors on decal

15 days for both Pulsar Photographic Stencil Image TLA

15 days for both Hi-Fi Green Photographic Stencil Image TLA

• Teacherdeveloped procedure handouts

- Individual projects
- Practical test
- Photographic Stencil and Darkroom Chemistry Quiz

5 days for Glow-in-the Dark Image Textile Printing TLA

10 days for Multicolor Image Water-slip Decal TLA

- Teacherdeveloped procedure handouts
- Individual projects
- Practical test

#### **CONTENT FOCUS AREA AND COURSE NAME**

#### **Course Name: Silk Screen Printing - #1322**

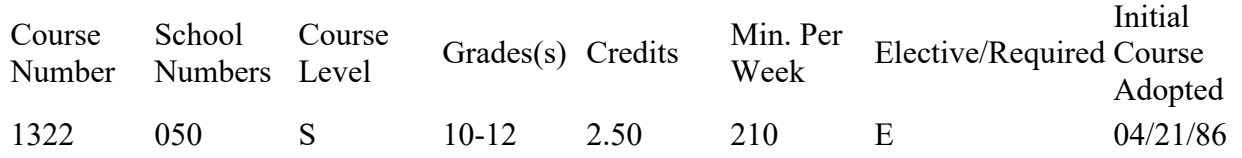

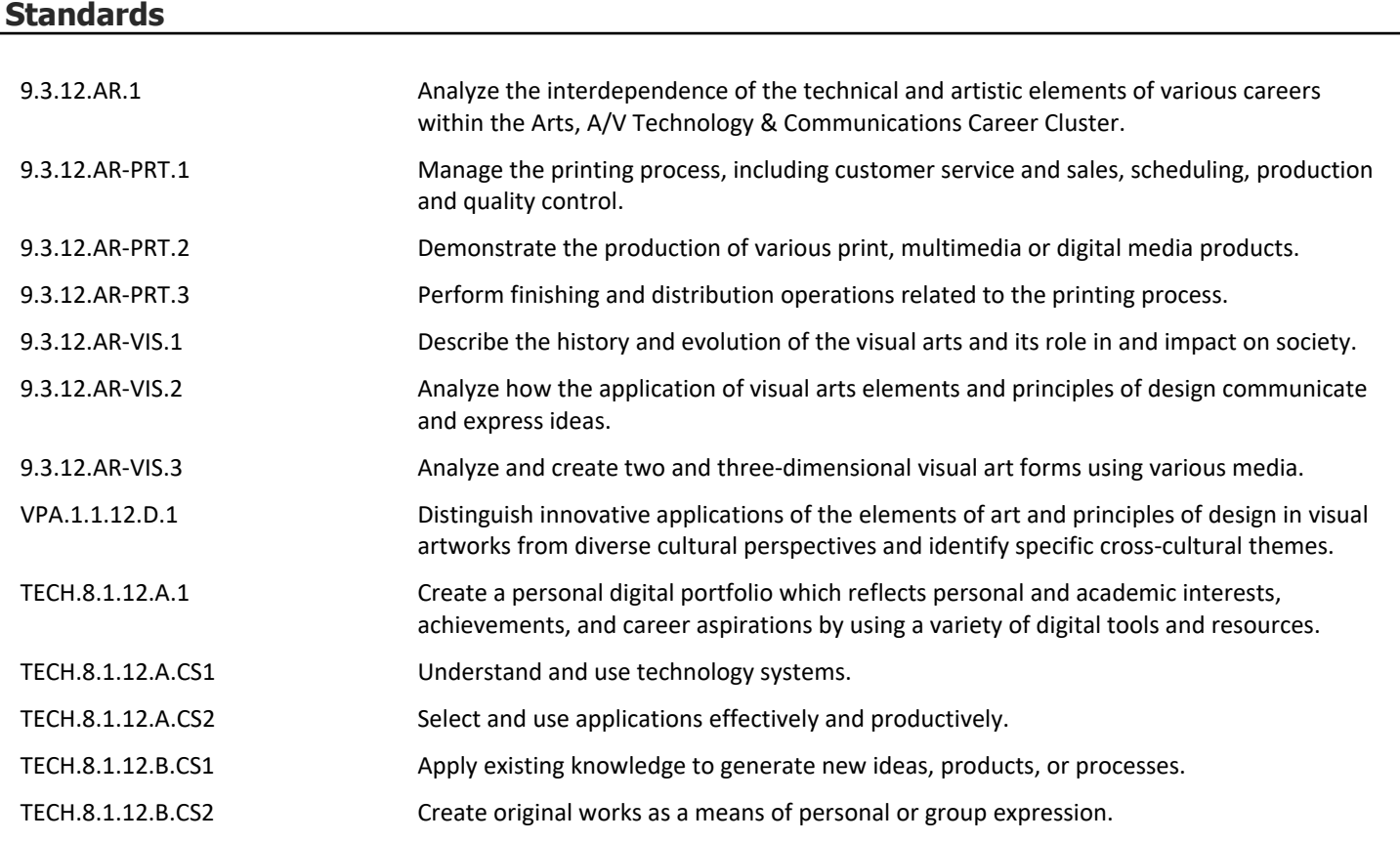

## **Grading and Evaluation Guidelines GRADING PROCEDURES**

In terms of proficiency level the East Brunswick grades equate to:

A Excellent - Advanced Proficient

- B Good Above Average Proficient
- C Fair Proficient
- D Poor Minimally proficient
- F Failing Partially Proficient

### **COURSE EVALUATION**

Each quarter students will be evaluated with tests and programming assignments using a total point basis to determine the quarter average. The semester/course average will be a weighted average of the 2 quarter averages (40% each) and a final exam (20%); in a full year course, each quarter is worth 20% of a student's final grade and each exam (midterm  $&$  final) is worth 10% of the student's final grade.

Course achievement will be evaluated based on the percent of all pupils who achieve the minimum level of proficiency (final average grade) in the course. Student achievement levels above minimum proficiency will also be reported. Final grades, and where relevant mid-term and final exams, will be analyzed by staff for the total cohort and for sub-groups of students to determine course areas requiring greater support or modification.

# **Other Details**

#### **05160 Printmaking/Graphics**

Printmaking/Graphics courses cover the same topics as Creative Art—Comprehensive courses, but focus on design principles, printmaking, and graphic design.